# Введение в анализ данных NGS

#### Анастасия Жарикова

10 ноября 2020

azharikova89@gmail.com

# Для чего нужно секвенирование

- Эволюция
- Филогения
- Клиника
- Метагеномика
- Анализ транскриптомов
- Single cell (различные приложения)
- 

#### Эволюция

#### Доместикация риса

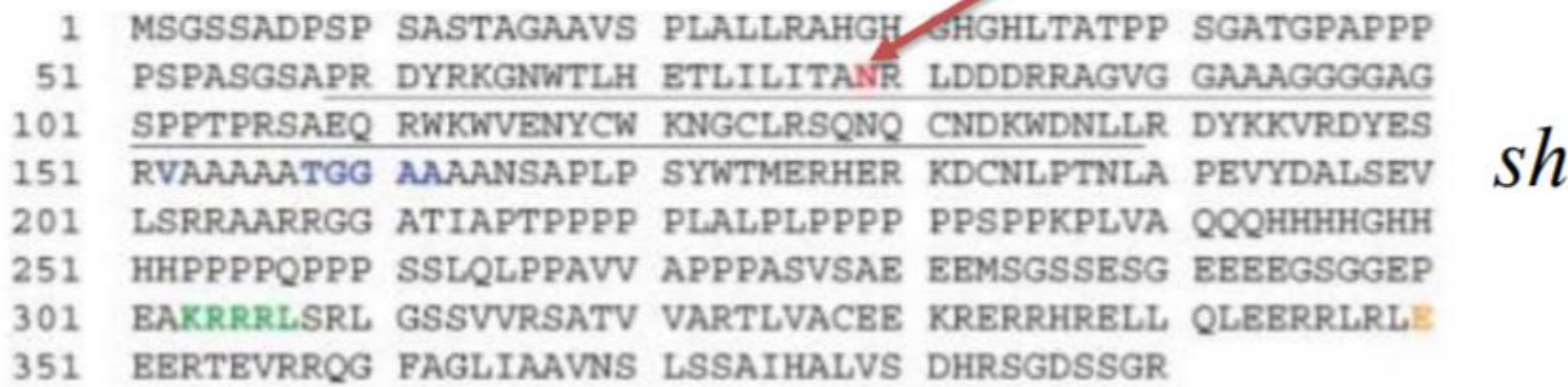

Li et al., Science, 2006

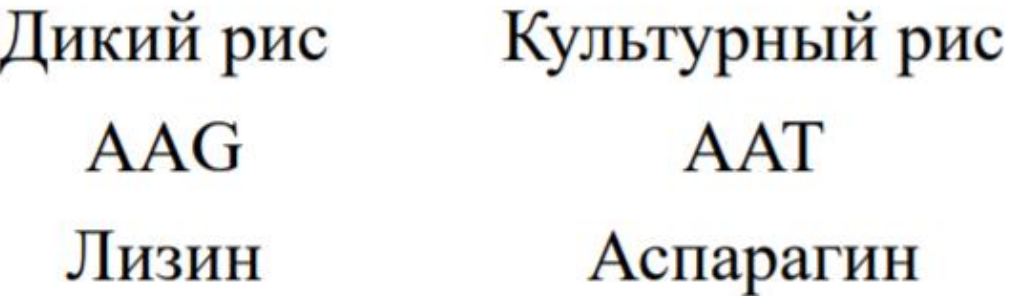

#### Филогения

#### Транскрибируемые спейсеры

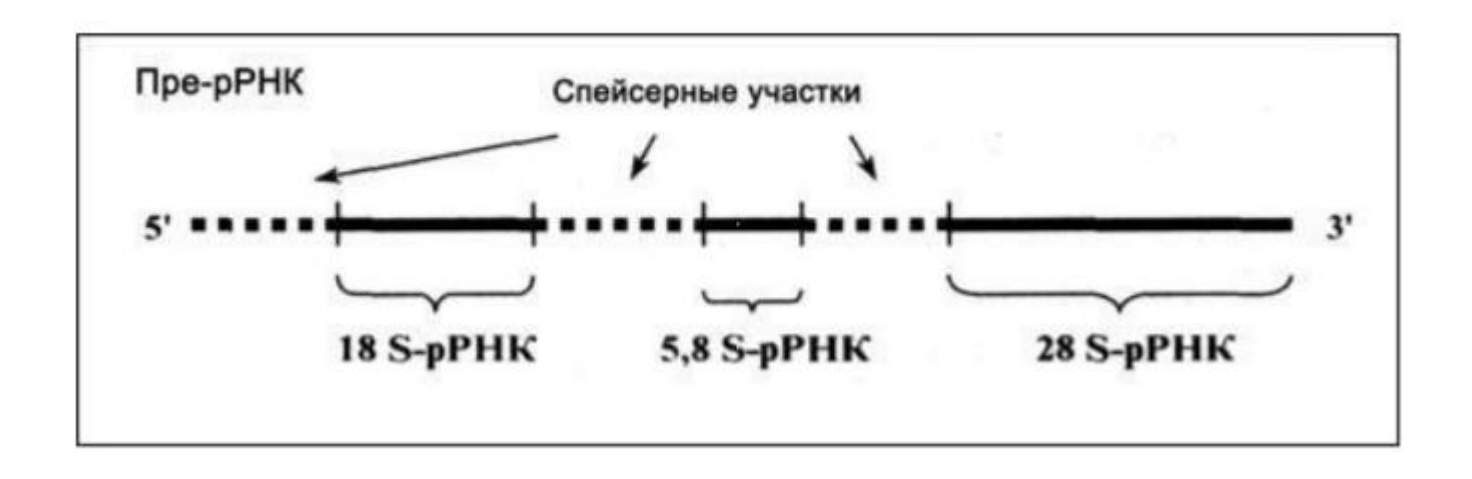

Спейсерные последовательности наиболее вариабельные с точки зрения эволюционной консервативности. Секвенирование и анализ транскрибируемый спейсеров используется для изучения видового разнообразия и классификации близкородственных организмов

## Популяционные и клинические исследования

- $\cdot$  1000 геномов
	- **Частоты snp в популяциях**
- $\cdot$  GWAS
	- о Поиск полиморфизмов, ассоциированных с болезнями:
		- моногенные (муковисцидоз, ген CFTR)
	- полигенные (ишемическая болезнь сердца, шизофрения)
- Фармакогенетика
	- о Индивидуальное лечение

- Варфарин - предотвращает образование тромбов. Генетические факторы определяют до 53-54 % вариабельности дозы. Гены СҮР2С9, СҮР4F2, VKORC1.

#### Going global by adapting local: A review of recent human adaptation

Shaohua Fan, <sup>1\*</sup> Matthew E. B. Hansen, <sup>1\*</sup> Yancy Lo, <sup>1,2\*</sup> Sarah A. Tishkoff<sup>1,3</sup><sup>+</sup>

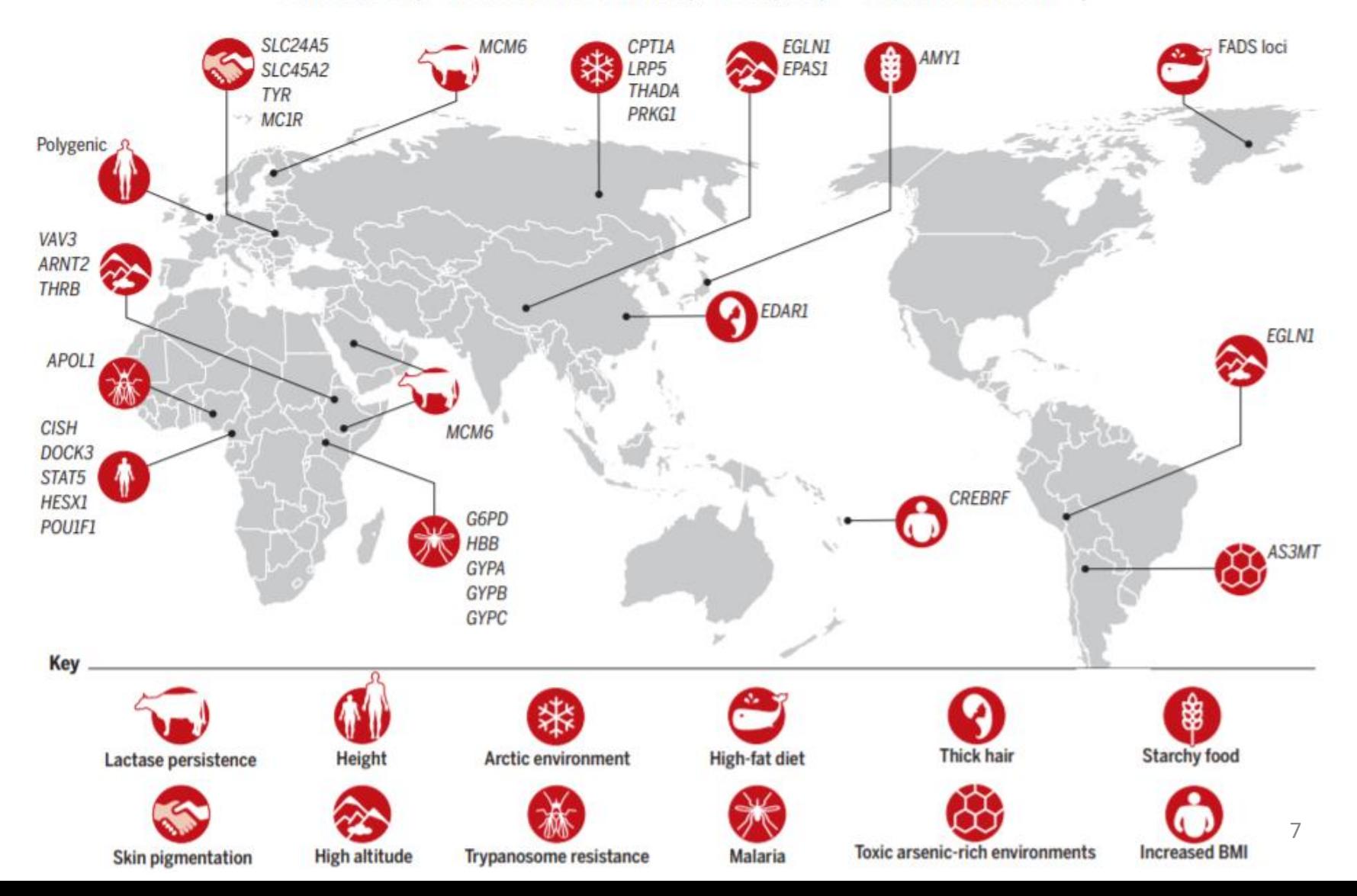

# Что бывает

- DNA-seq
- RNA-seq
- Chip-seq
- HiC
- ATAC-seq
- DNase-seq
- eClip
- GRO-seq
- CRISPR-seq
- Ribo-seq

# Что бывает

- DNA-seq
- RNA-seq
- Chip-seq
- HiC
- ATAC-seq
- DNase-seq
- eClip

 $\bullet\hspace{0.4mm}\bullet\hspace{0.4mm}\bullet\hspace{0.4mm}\bullet\hspace{0.4mm}\bullet\hspace{0.4mm}\bullet$ 

- GRO-seq
- CRISPR-seq
- Ribo-seq

### Где ДНК?

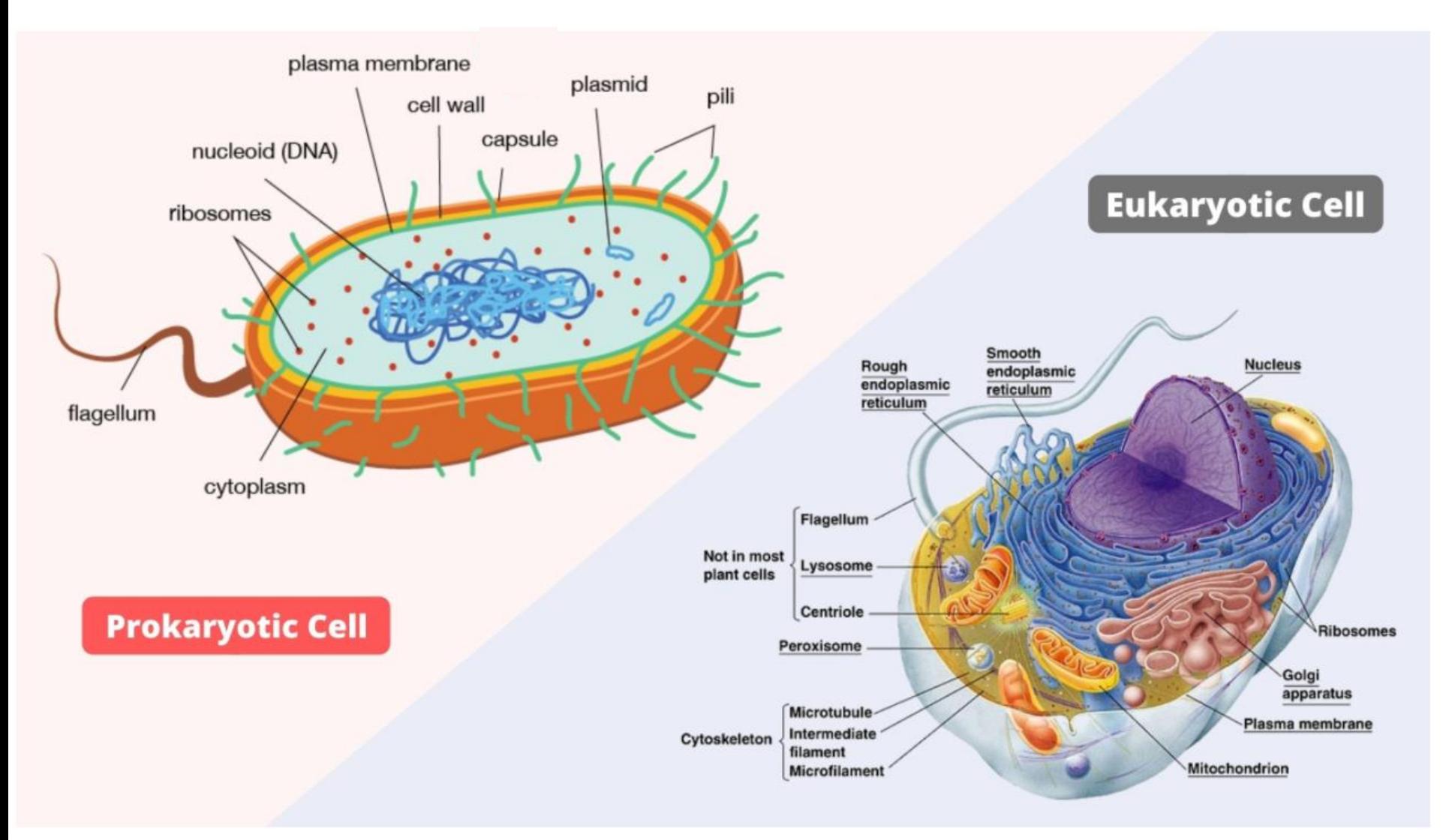

https://microbiologynote.com/difference-between-prokaryotic-and-eukaryotic-cells/ <sup>10</sup>

#### У человека 23 пары хромосом Много или мало?

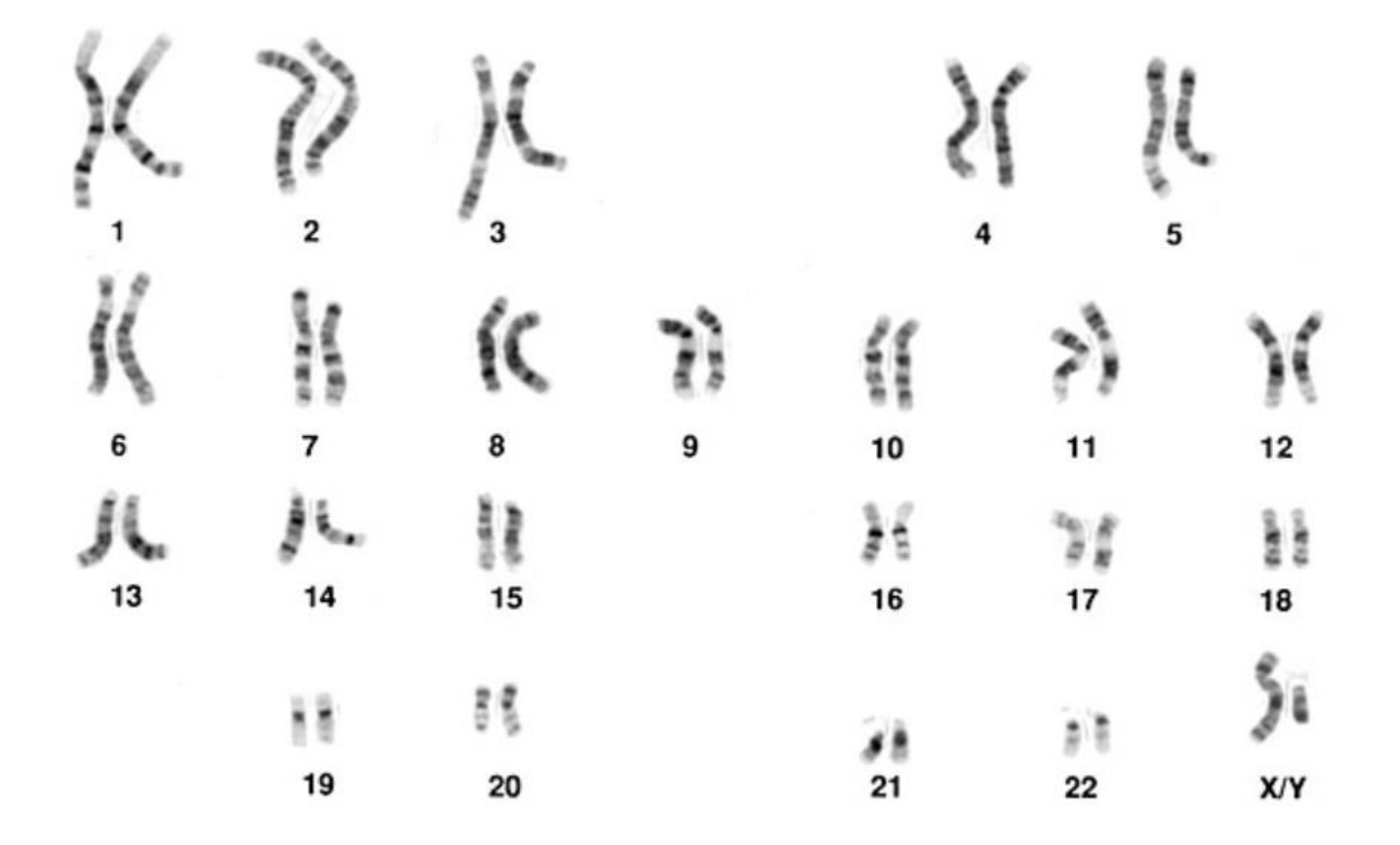

https://ru.wikipedia.org/wiki/Геном\_человека

#### Число хромосом у разных видов

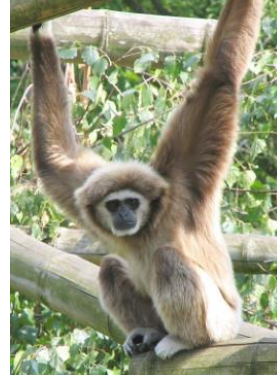

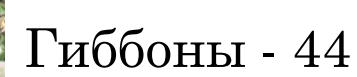

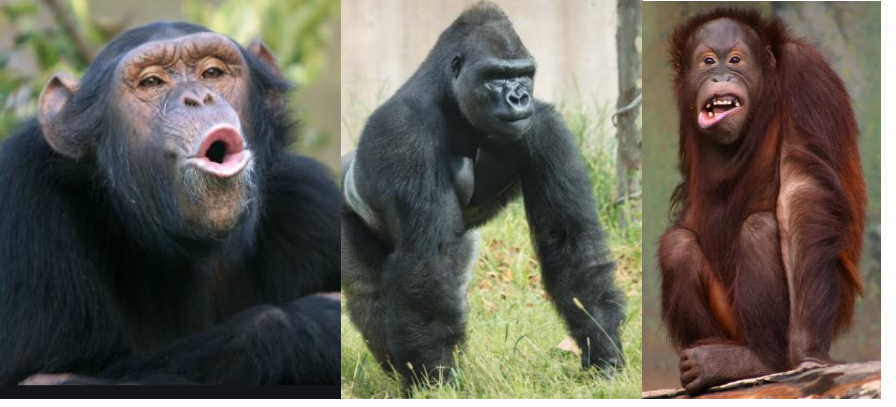

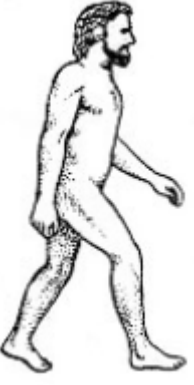

48

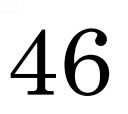

Макака - 42

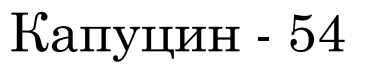

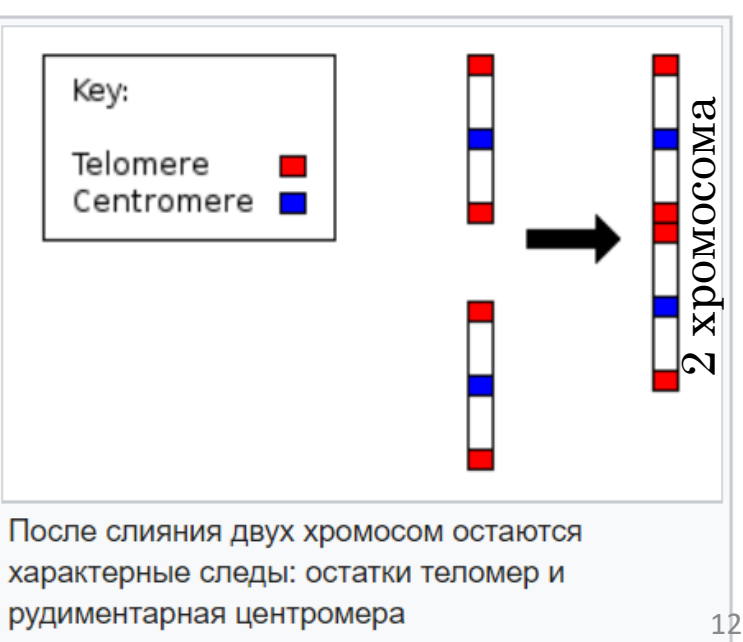

https://ru.wikipedia.org/wiki/2-%D1%8F\_%D1%85%D1%80%D0%BE%D0%BC%D0%BE%D1%81%D0%BE%D0%BC%D0%B0\_%D1%87%D0%B5%D0%BB%D0%BE%D0%B2%D0%B5%D0%BA%D0%B0

Число хромосом у разных видов Муравей (Myrmecia pilosula) – 2  $2$   $*$  $14$ Плодовая мушка - 8  $16 -$ Арабидопсис – 10  $18$ 20  $\Gamma$ олубь — 16 Кошка – 38 Лиса - 34 Мышь - 40  $40^{\circ}$ Собака – 78  $V<sub>TKa</sub> - 80$ 46 : 481 Сазан - 104  $50<sub>1</sub>$ Корова – 120 561  $60$   $\cdot$ Рак (Cambarus clarkii) – 200  $74 -$ Хвощ – 216 78 Краб - 254  $82.$ Бабочка – 380 90.

https://pikabu.ru/story/chislo\_khromosom\_u\_raznyikh\_vidov\_5141209

13

# Число хромосом у разных видов

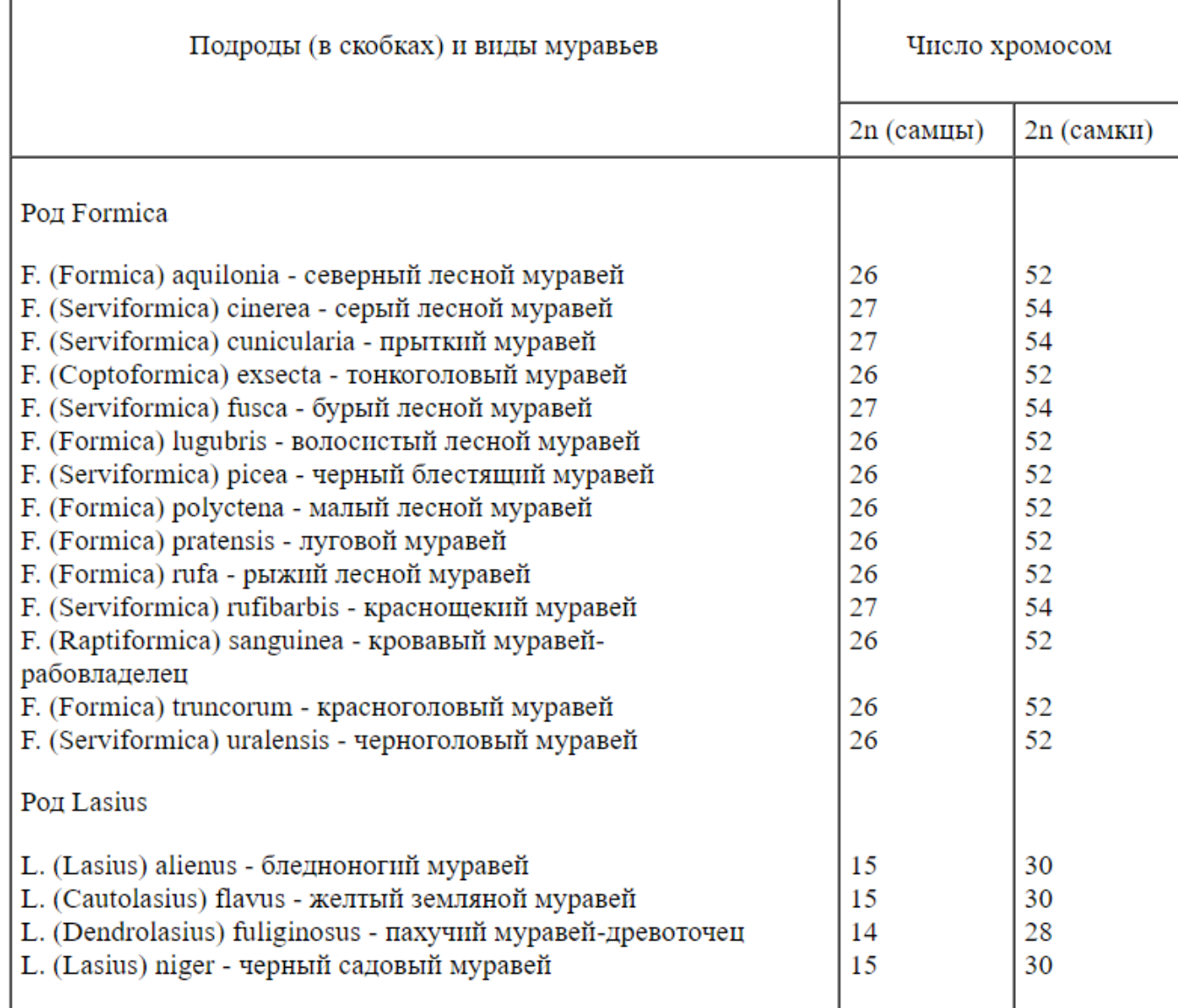

### Размер генома у разных видов

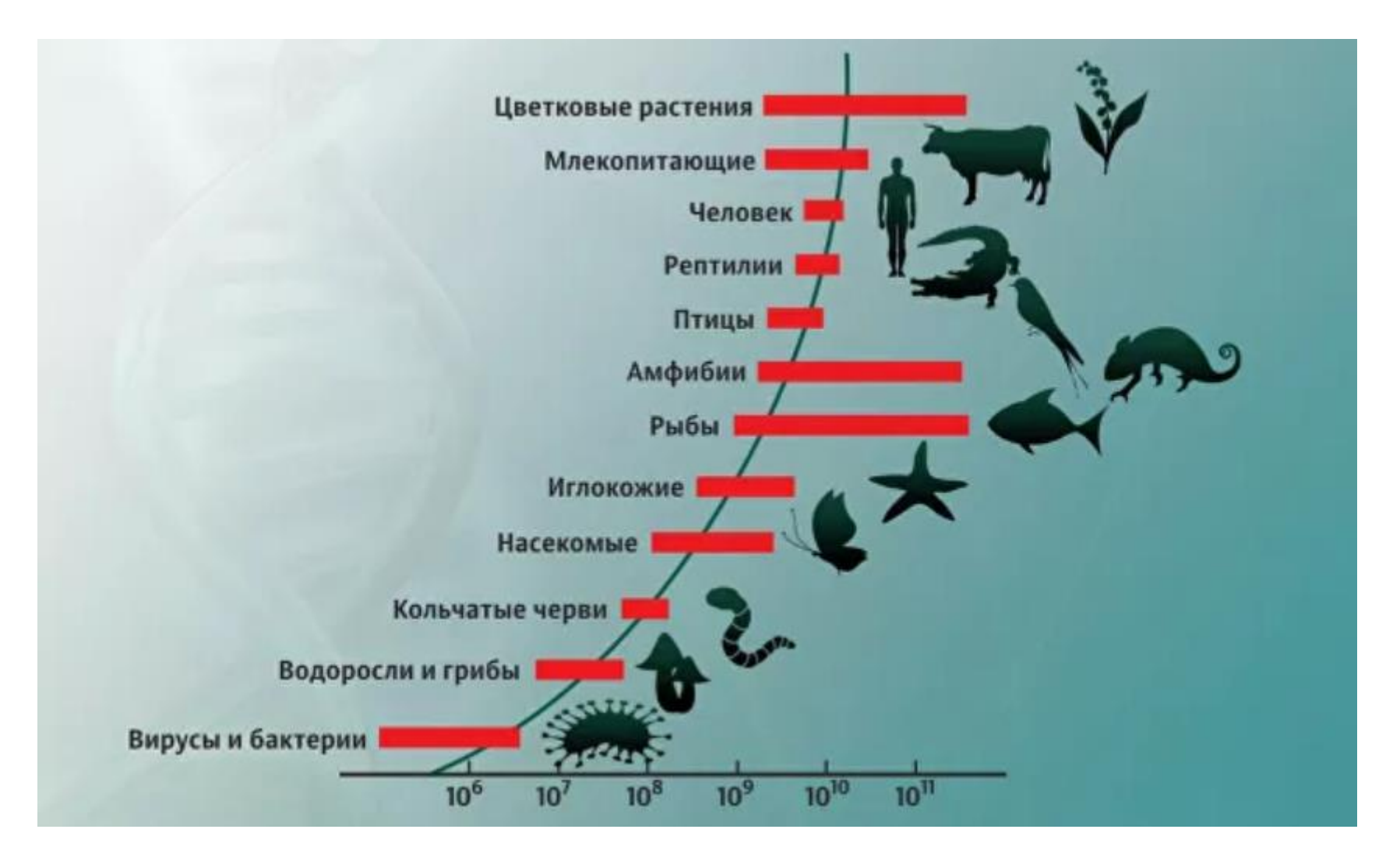

https://ria.ru/20170704/1497743424.html

# Количество белок кодирующих генов у разных видов

Картофель – 39 000 Человек  $\sim 20,000$ Черви – 14 000 Мухи – 12 000 Грибы – 6 000 Бактерии – 2 000 – 4 000 Микоплазмы - 500 Вирус гриппа –  $12$ 

Какие еще гены бывают?

#### Секвенирование ДНК бывает …

Секвенирование генома «нового» организма

Сборка генома

Ресеквенирование организма с уже известной последовательностью генома

Картирование чтений на референсный геном (Genome Browser)

Поиск отличий исследуемого образца от референса и их анализ

#### Возможности ресеквенирования

Можно ресеквенировать:

- полный геном
- экзом (кодирующую часть генома)
- отдельные таргетные гены или области

!!!Выбор в зависимости от бюджета и целей исследования!!!

#### Экзомное ресеквенирование

- «Плюсы»
- Небольшой объем кодирующих последовательностей ниже цена
- Кодирующие последовательности лучше изучены
- Большое число болезнетворных мутаций находится в кодирующей последовательности (особенно менделевские заболевания)
- «Минусы»
- Нет информации о некодирующих участках
- Неравномерность покрытия экзонов

# Соматические и герминальные мутации

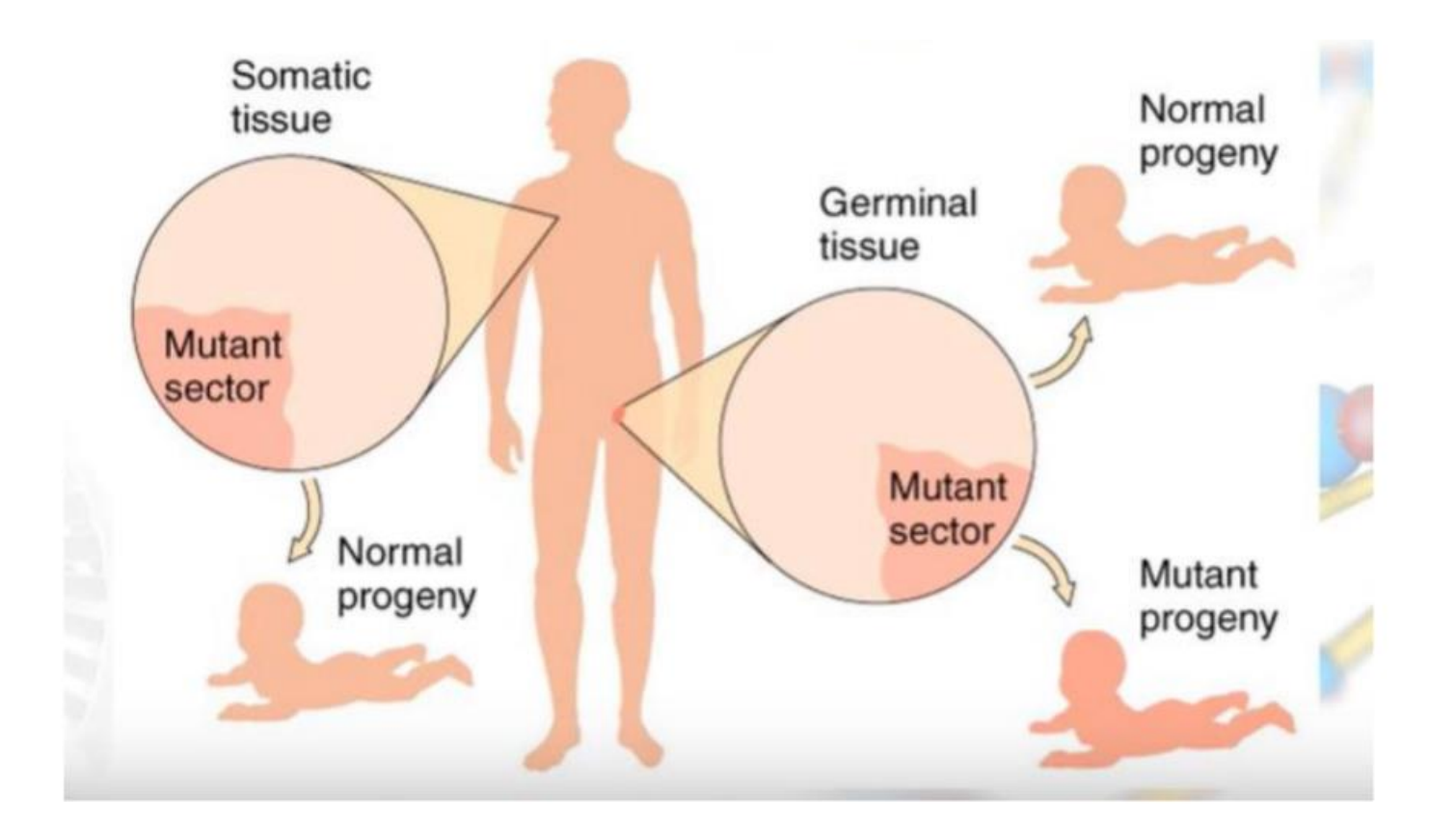

https://www.youtube.com/watch?v=3MiHSeH6yLg

#### Какие бывают мутации

SNV – однонуклеотидные варианты, т.е. изменение одного нуклеотида Короткие вставки и делеции (~ до 50 п.н.) Структурные варианты: инверсии и транслокации; CNV Анеуплоидии: нульсомии, моносомии, трисомии, полисомии Полиплоидизация

### Секвенирование ДНК

#### Метод **«**терминаторов**»**

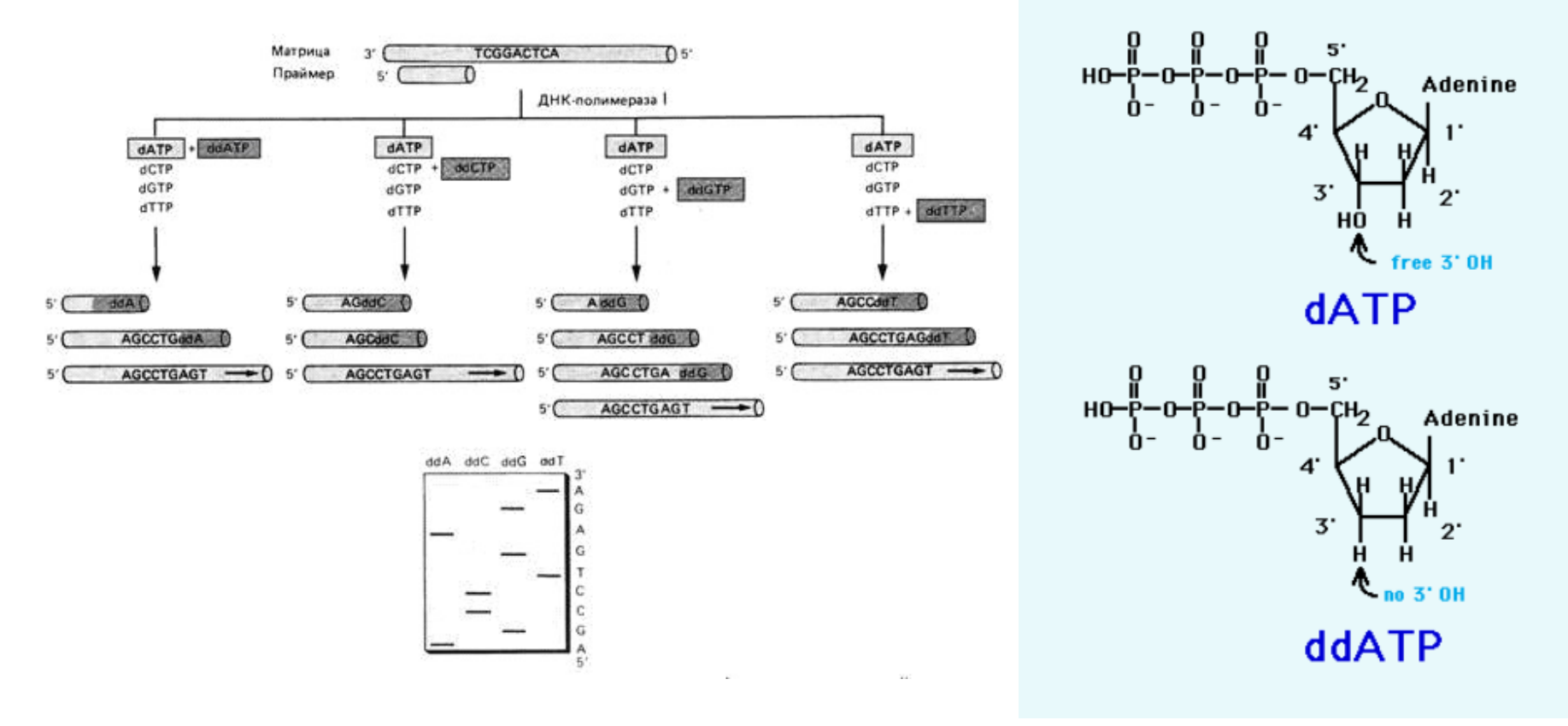

# Секвенирование ДНК Метод **«**терминаторов**»**

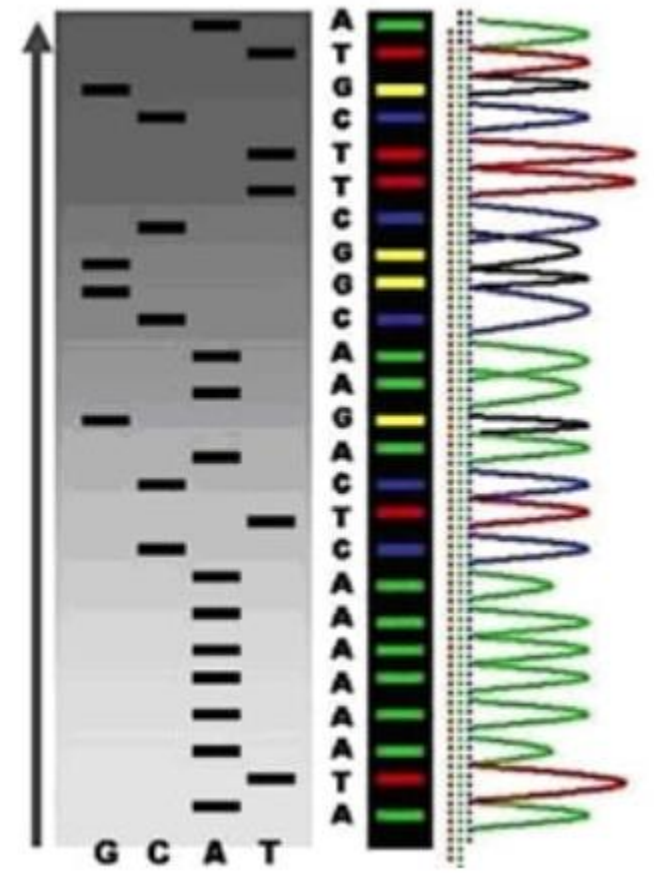

 $\sim 1000$  п.н. «Золотой стандарт» 24

# Секвенирование второго поколения Next-generation sequencing (NGS)

"+": одновременно идет сиквенс большого количества разных фрагментов

"-": прочтения длиной 75-150 нуклеотидов

# Секвенирование второго поколения Next-generation sequencing (NGS) Illumina (но есть и другие приборы)

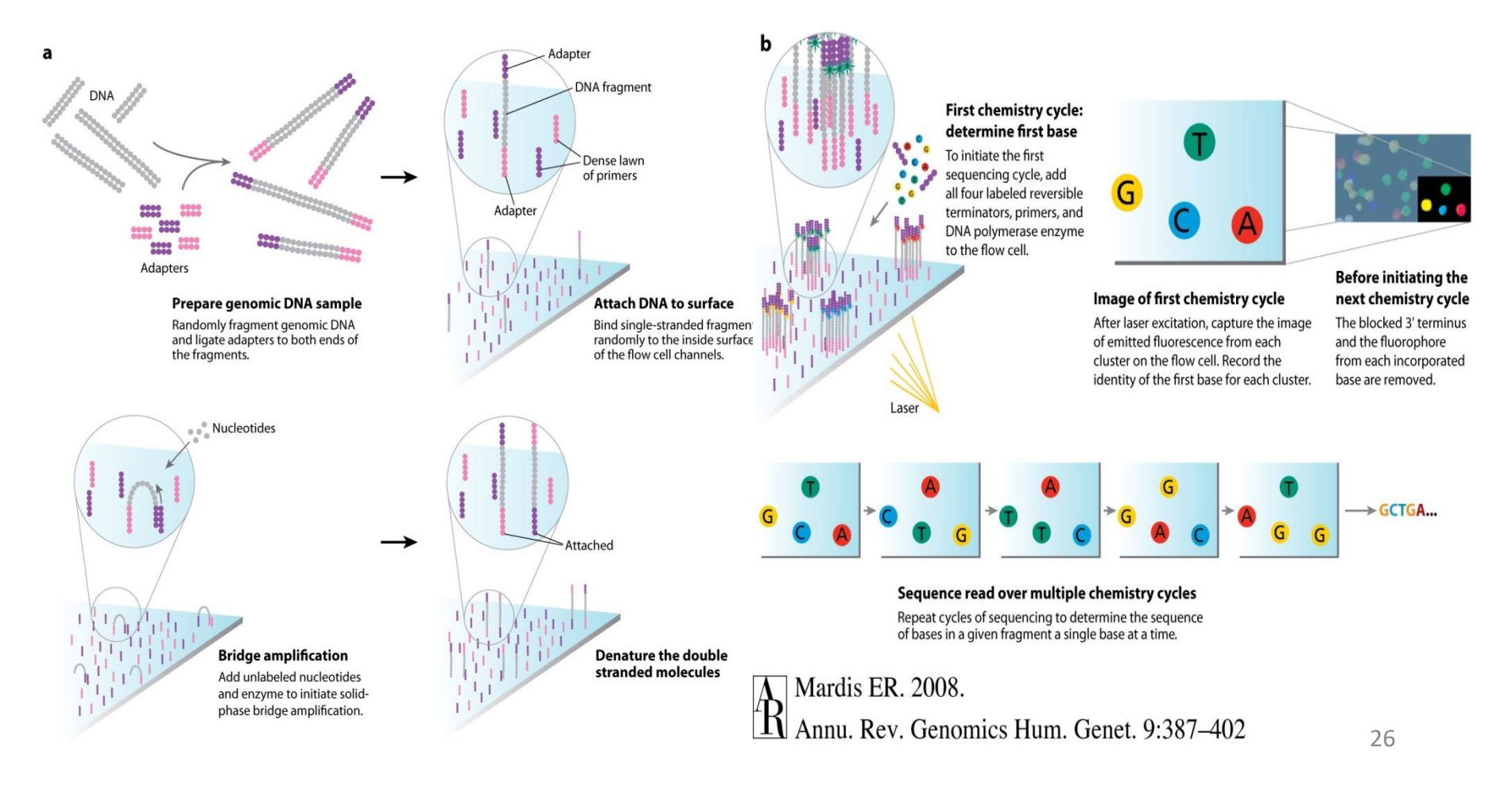

#### Парные и одноконцевые чтения

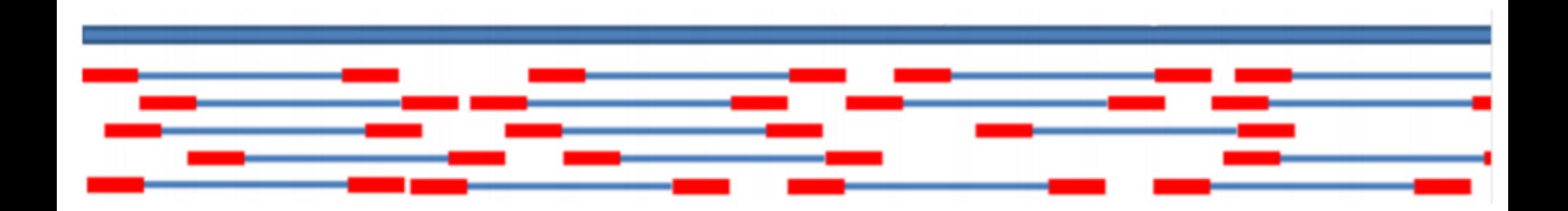

#### ATGCAGA????????????????CACTTTA

#### Для Illumina характерная длина чтения 100-200 п.н.

#### Что может пойти не так

Димеры адаптеров: адаптеры соединяются друг с другом без фрагмента ДНК между ними

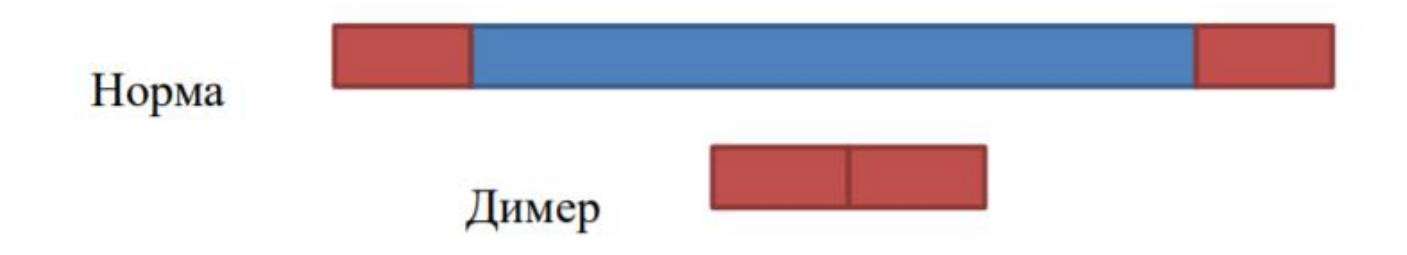

Фрагмент ДНК слишком короткий, чтение захватывает последовательности адаптеров

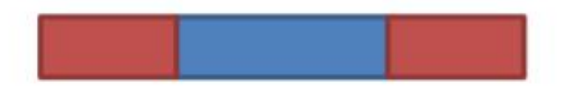

# Одномолекулярное секвенирование в реальном времени Pacific Biosciences

Pacific Biosciences - Real-time sequencing

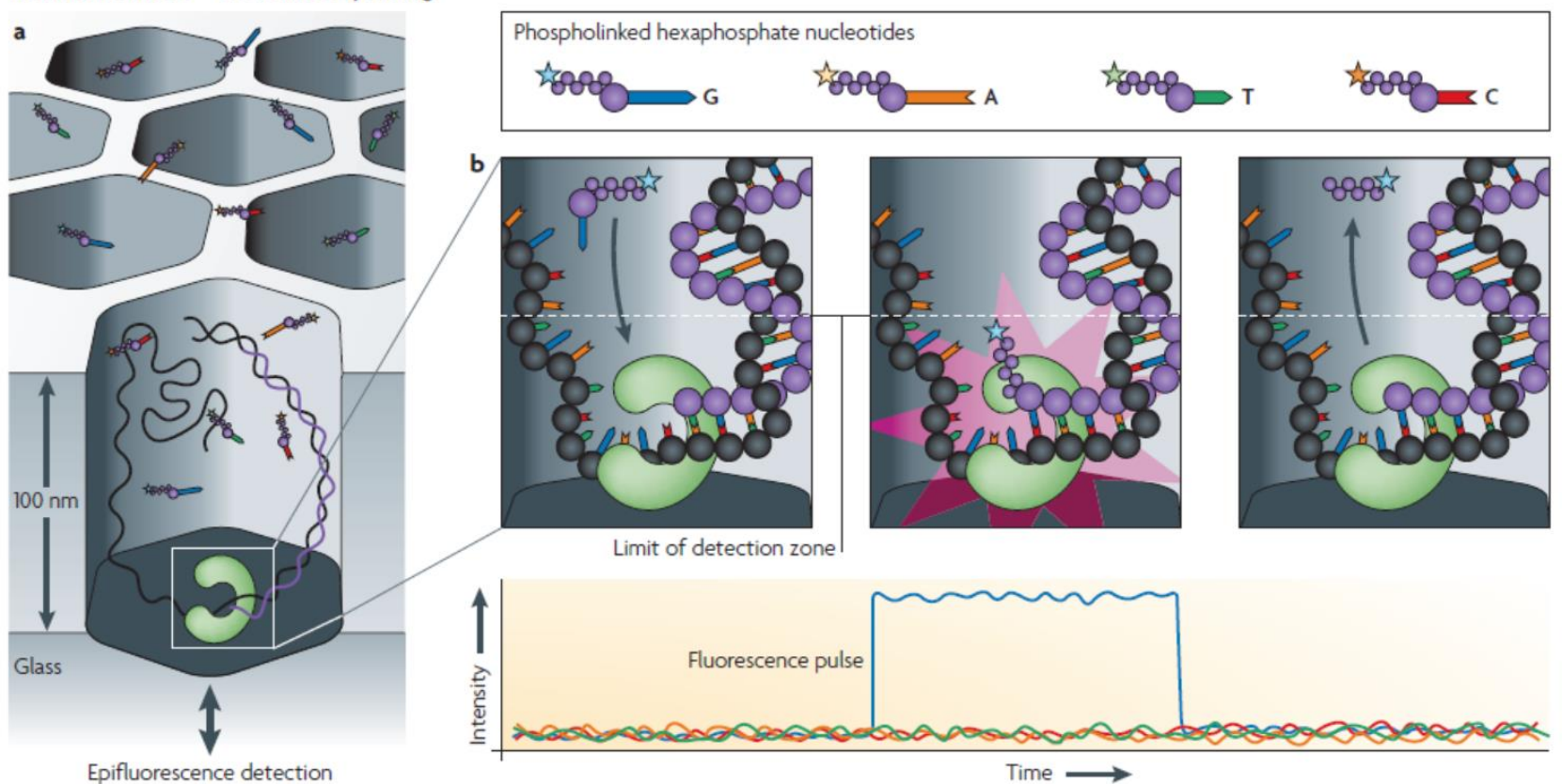

ru.wikipedia.org/wiki/Одномолекулярное секвенирование в реальном времени

# Одномолекулярное секвенирование в реальном времени **Pacific Biosciences**

- "+": длина прочтений 20000-60000 без амплификации быстро
- "-": большой процент ошибок цена

## Нанопоровое секвенирование Oxford Nanopore

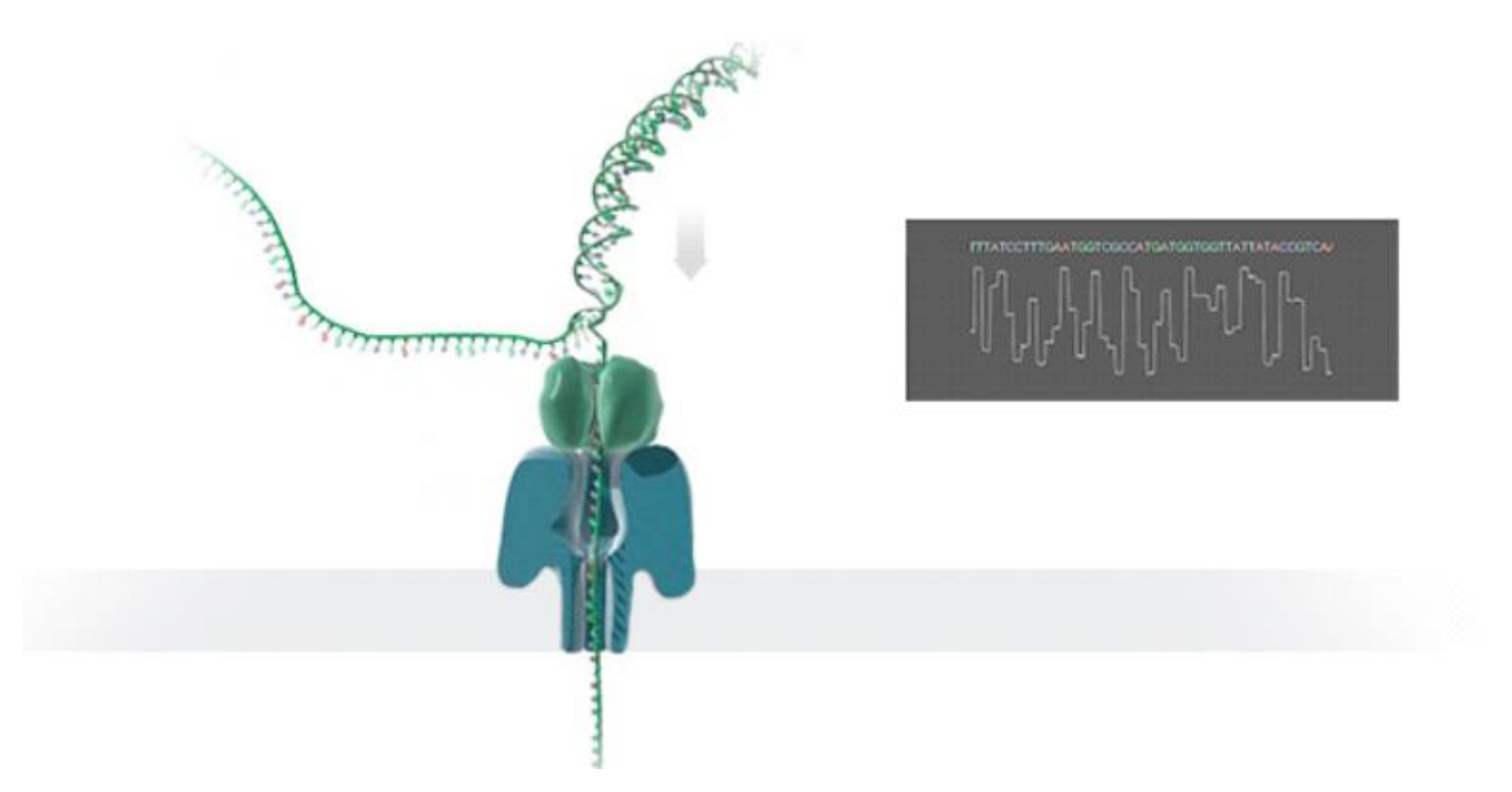

https://www.skygen.com/katalog/oborudovanie/oxford\_nanopore\_technologies/nanoporovyy\_sekvenator\_mini on/

## Нанопоровое секвенирование Oxford Nanopore

- "+" : длина прочтений 20000-60000 без амплификации быстро компактность и мобильность
- "-" : большой процент ошибок

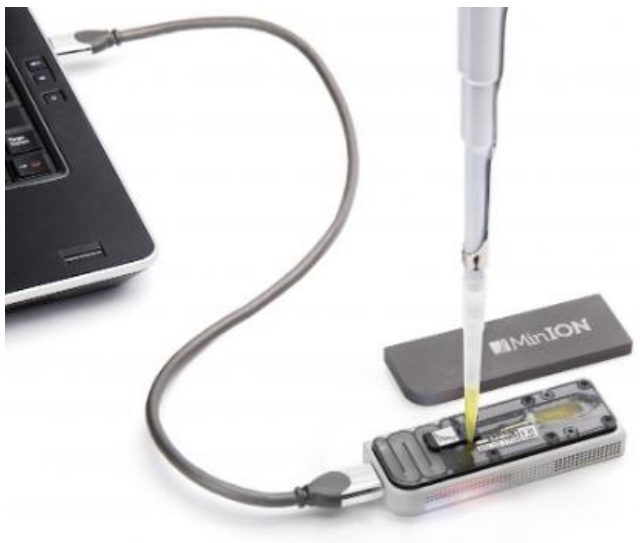

## Что же выбрать?

Все зависит от задачи!

Комбинировать платформы

Увеличивать покрытие

#### **Cost per Genome**

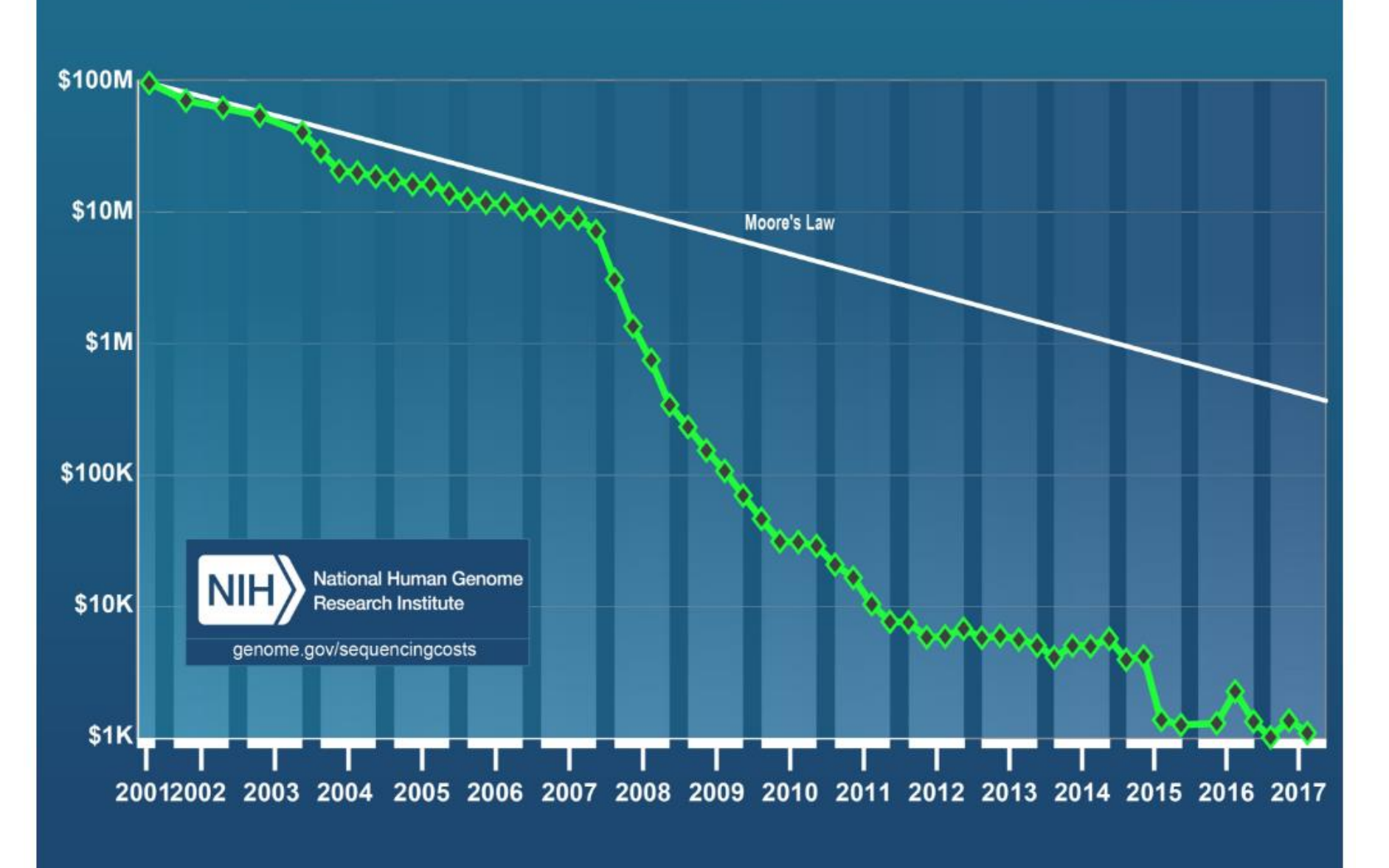

Источник: Source: DNA Sequencing Costs: Data

### Откуда взять чтения?

#### https://www.ncbi.nlm.nih.gov/sra

SRX8794662: Whole exome seq of primary culture established from PDX tumor: Sample E9

1 ILLUMINA (Illumina HiSeg 4000) run: 31.4M spots, 6.3G bases, 2.3Gb downloads

Design: "Exom enrichment with Agilent SureSelect Human All Exon V6, based on UCSC hg19, GRCh37, February 2009"

Submitted by: NIH-phs002051

**Study:** DNA methylation in rhabdomyosarcoma PDX and PDX-derived primary cells

PRJNA641459 · SRP273116 · All experiments · All runs show Abstract

Sample: Tumor DNA sample from N/A of a human participant in the dbGaP study "DNA Methylation in Rhabdomyosarcoma PDX and PDX-Derived Primary Cells"

SAMN15468651 · SRS7062698 · All experiments · All runs Organism: Homo sapiens

#### Library:

Name: ON-2018/8626: E9 Instrument: Illumina HiSeq 4000 Strategy: WXS Source: GENOMIC Selection: PCR Layout: PAIRED

The SRA run(s) below contain human sequence (more...)

Runs: 1 run, 31.4M spots, 6.3G bases, 2.3Gb

![](_page_33_Picture_69.jpeg)

ID: 11430914

#### Sra toolkit - https://www.ncbi.nlm.nih.gov/sra/docs/sradownload/

# Важная информация!

#### https://www.ncbi.nlm.nih.gov/sra

#### SRX8794662: Whole exome seq of primary culture established from PDX tumor: Sample E9

1 ILLUMINA (Illumina HiSeq 4000) run: 31.4M spots, 6.3G bases, 2.3Gb downloads

Design: "Exom enrichment with Agilent SureSelect Human All Exon V6, based on UCSC hg19, GRCh37, February 2009"

Submitted by: NIH-phs002051

**Study:** DNA methylation in rhabdomyosarcoma PDX and PDX-derived primary cells

PRJNA641459 · SRP273116 · All experiments · All runs show Abstract

Sample: Tumor DNA sample from N/A of a human participant in the dbGaP study "DNA Methylation in Rhabdomyosarcoma PDX and PDX-Derived Primary Cells"

SAMN15468651 · SRS7062698 · All experiments · All runs

Organism: Homo sapiens

#### Library:

![](_page_34_Picture_58.jpeg)

The SRA run(s) below contain human sequence (more...)

Runs: 1 run, 31.4M spots, 6.3G bases, 2.3Gb

![](_page_34_Picture_59.jpeg)

ID: 11430914

#### Sra toolkit - https://www.ncbi.nlm.nih.gov/sra/docs/sradownload/

## Обработка данных

![](_page_35_Figure_1.jpeg)

### Fastq copmar

@HWI-ST992:147:D22HDACXX:3:1112:14175:15297 2:N:0:GGCTAC

TAATGGCTTTTCCAAAACGCTCCACTCTTAAAGATGTGTATAAGAGACAGCAACAACAATTA Последовательность

KayeCTBO 822DDDBEDHHFHJJJJJJAFGIIIIIGIGEEGIIIIHBFGGEEGCGIJIFFIDIIJJIIII

!"#\$%&'()\*+,-./0123456789:;<=>?@ABCDEFGHIJKLMNOPQRSTUVWXYZ[\]^ `abcdefghijklmnopqrstuvwxyz{|}~ 33 59 64  $73$ 104 126  $-5.1.0$ S - Sanger Phred+33, raw reads typically (0, 40) X - Solexa Solexa+64, raw reads typically (-5, 40) I - Illumina 1.3+ Phred+64, raw reads typically (0, 40) J - Illumina 1.5+ Phred+64, raw reads typically (3, 40) with 0-unused, 1-unused, 2=Read Segment Quality Control Indicator (bold) (Note: See discussion above). L - Illumina 1.8+ Phred+33, raw reads typically (0, 41)

#### Качество чтений

- P вероятность ошибки
- Q параметр качества. (Phred Quality Score)

$$
\mathbf{Q} = -10\log_{10}\mathbf{P}
$$

![](_page_37_Picture_21.jpeg)

Типичные значения Q от 1 до 40

Q>20 - «хорошее качество»

#### Пересчет качества в вероятность ошибки

![](_page_38_Picture_9.jpeg)

#### fastQC

#### Per base sequence quality

![](_page_39_Figure_2.jpeg)

«Ящик с усами» / диаграмма размахов / boxplot

![](_page_40_Figure_1.jpeg)

#### fastQC

http://www.bioinformatics.babraham.ac.uk/projects/fastqc/

#### Программа FasqQC стоит на kodomo

#### Версию с графическим интерфейсом можно поставить на свой компьютер.

На сайте отличное руководство!